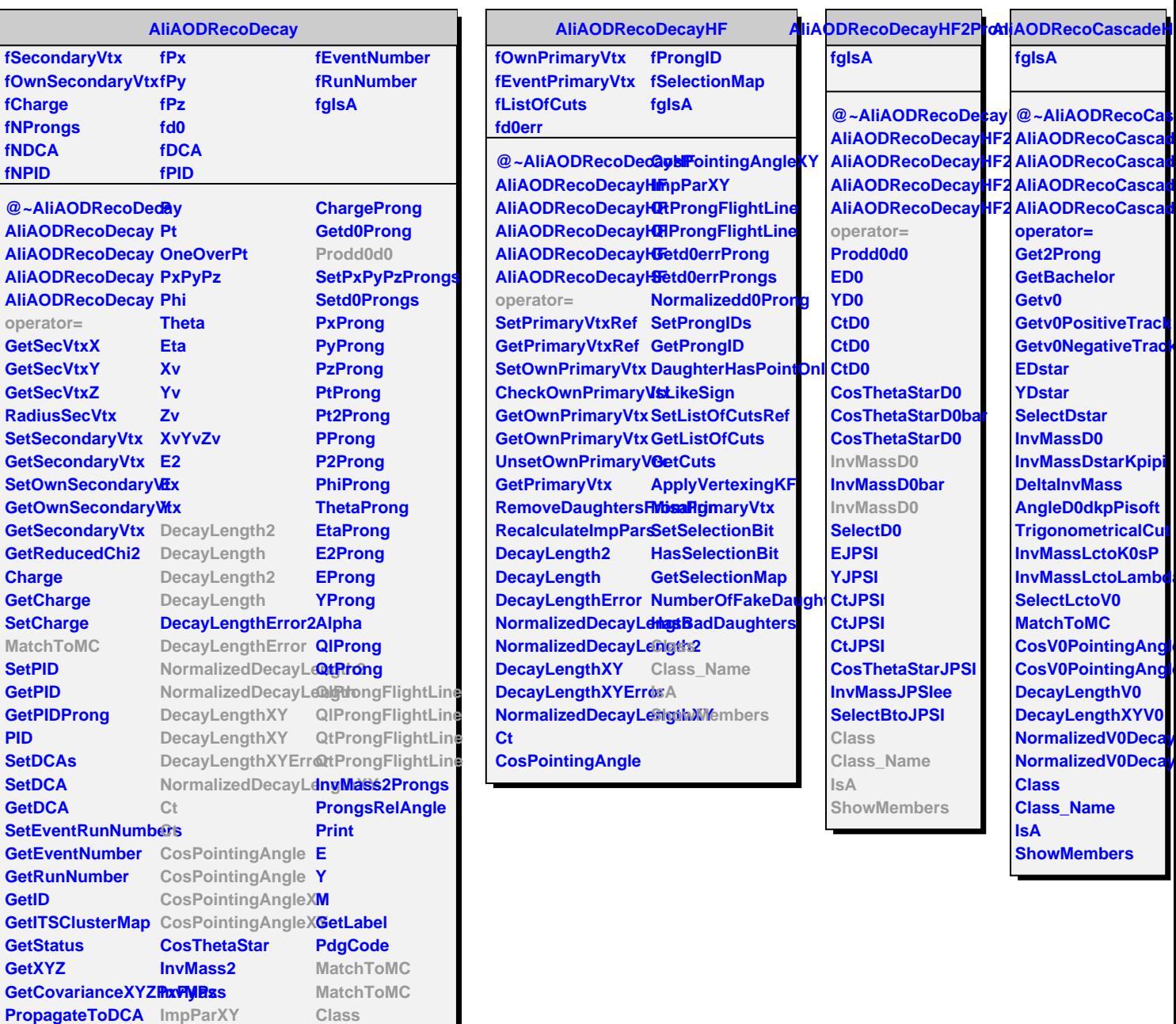

Class

Class\_Name

ShowMembers

ImpParXY

**GetNProngs** 

GetDaughter

GetNDaughters

PassinvMassCut IsA

 $P<sub>X</sub>$ 

Py  $\overline{P}z$ 

 $P2$ 

 $Pt2$ 

Г